**Master** Public Public<br>
<sub>C</sub> ⇒≪P2‐3≫ ⇒≪P2‐3≫ ⇒≪P2‐6≫ ⇒≪P2‐8≫ + → P2 7

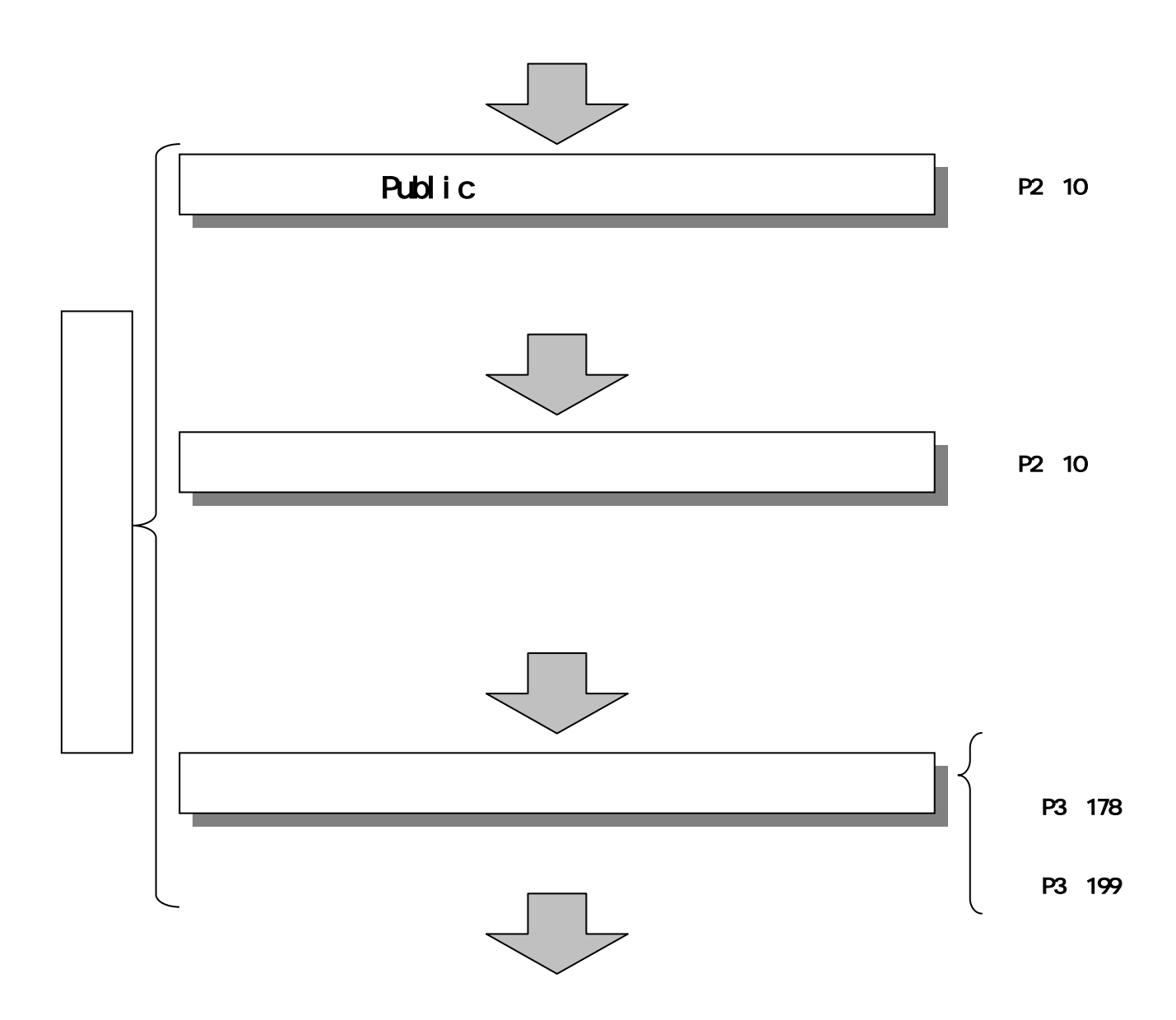

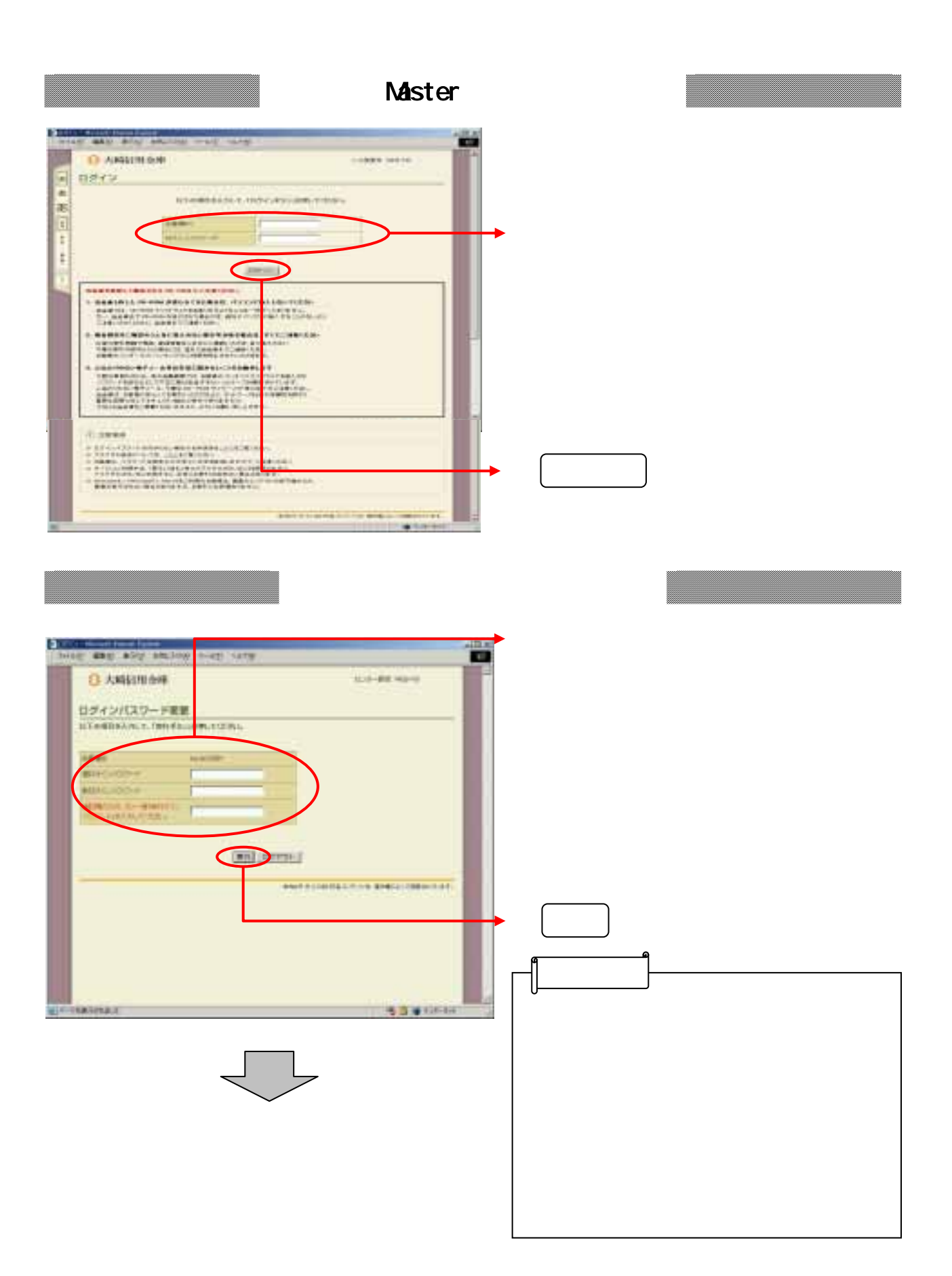

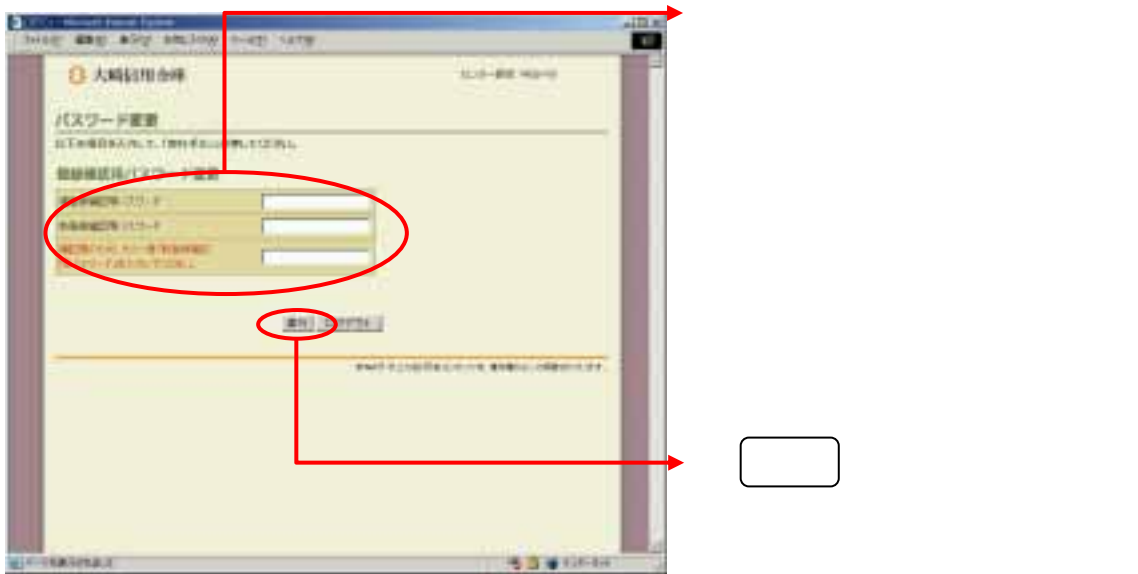

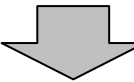

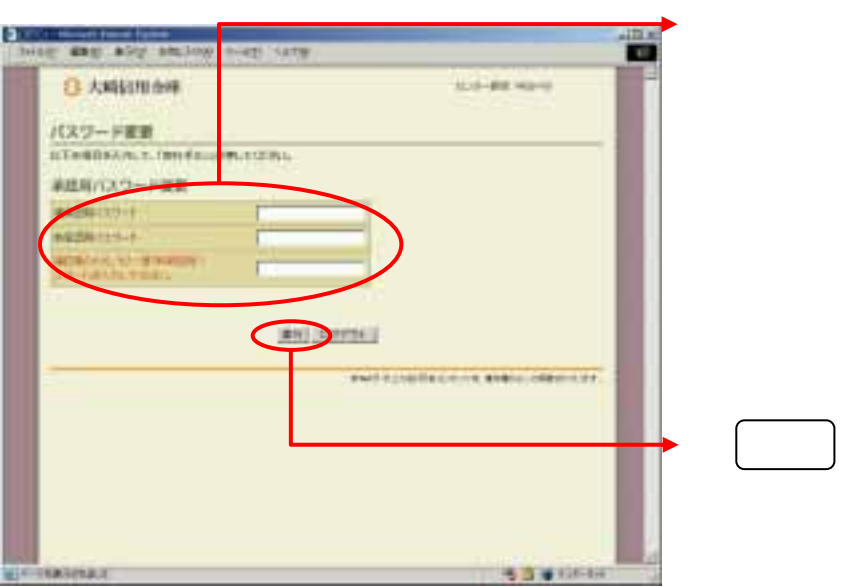

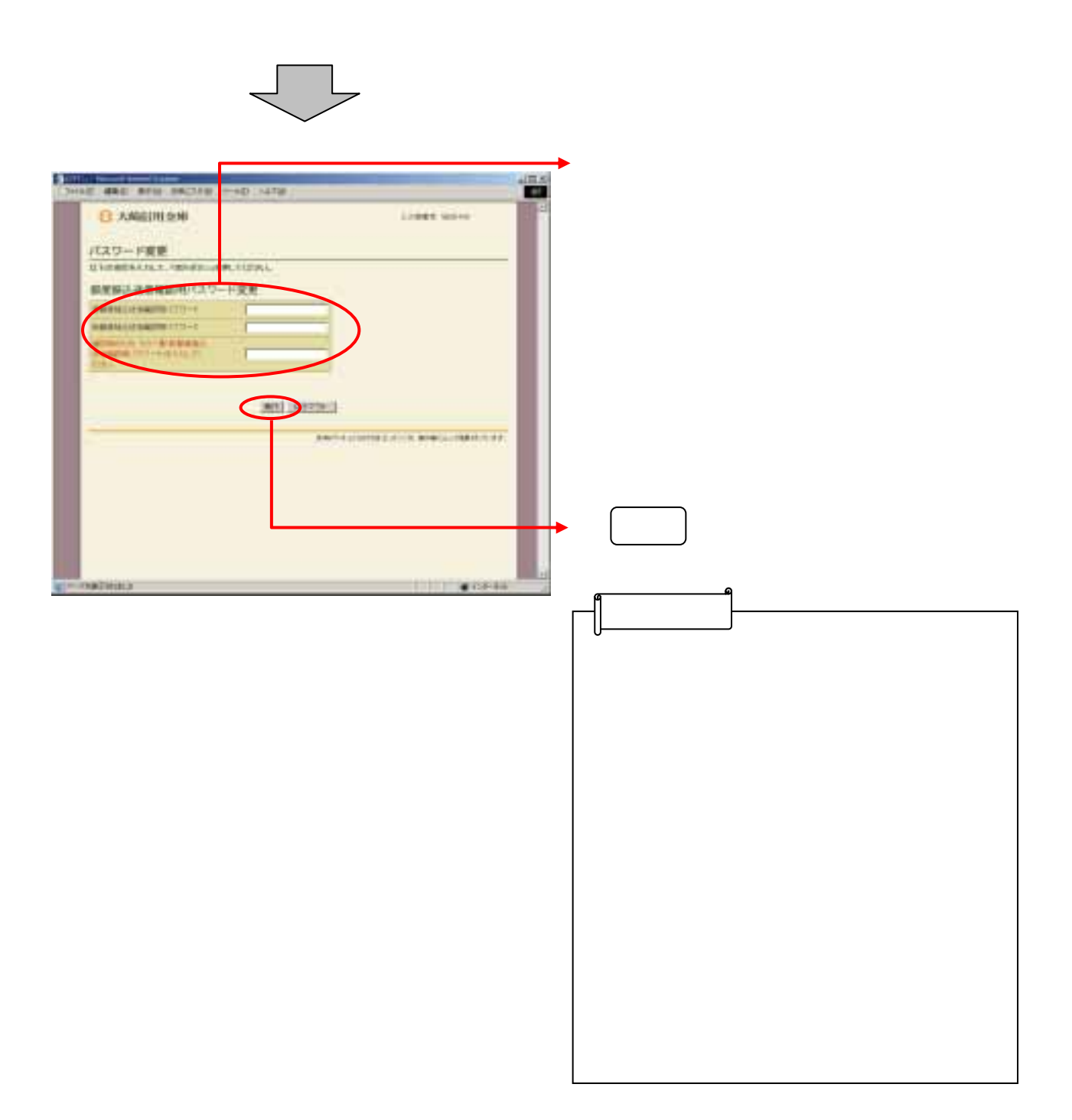

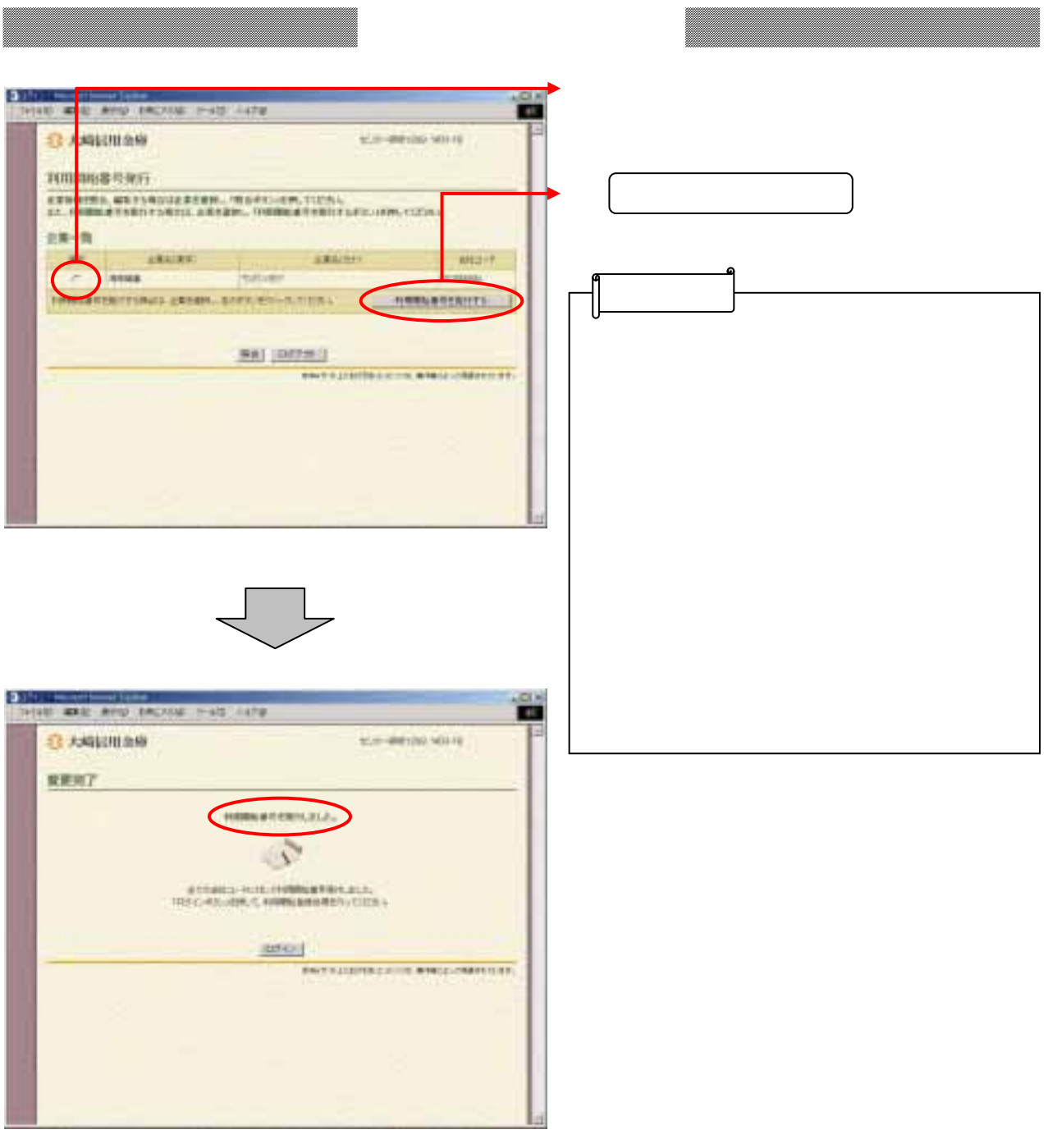

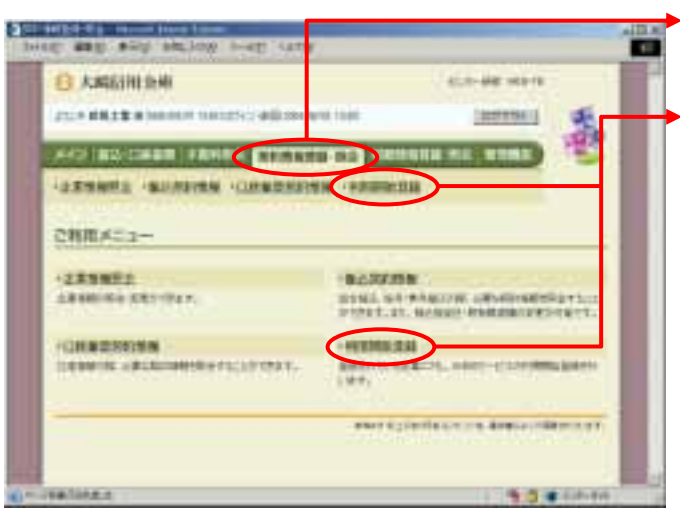

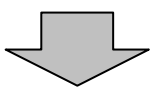

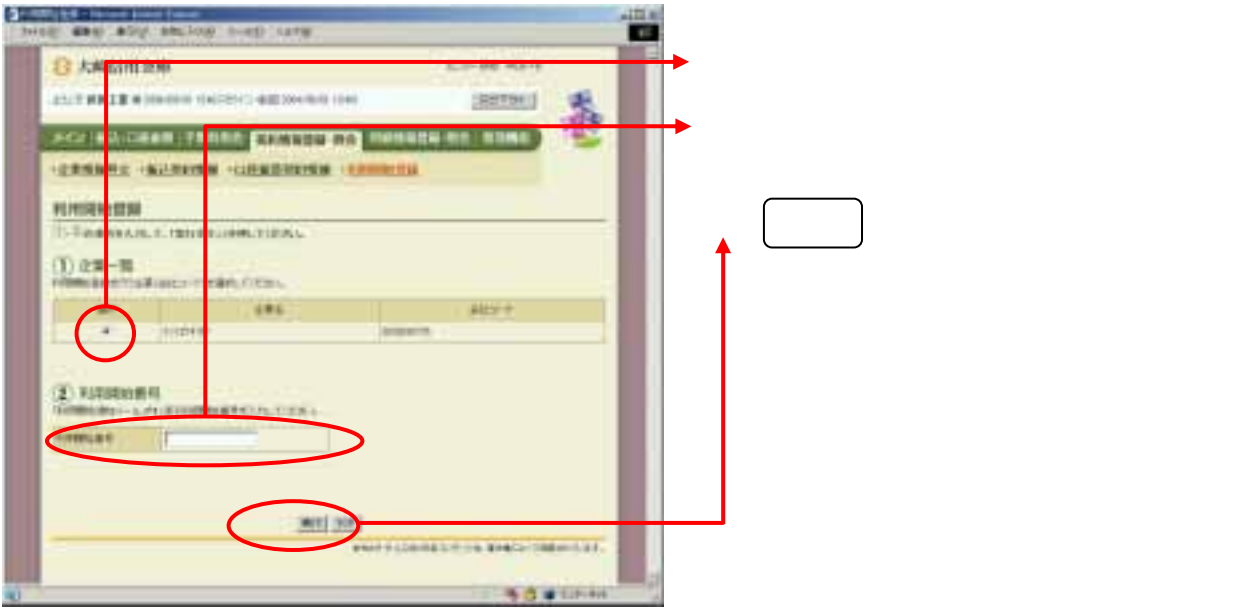

2-7

## Public

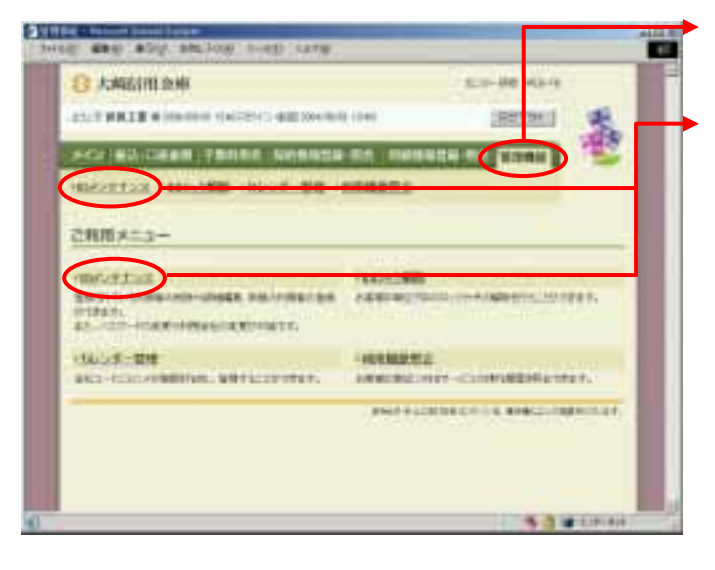

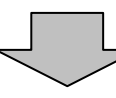

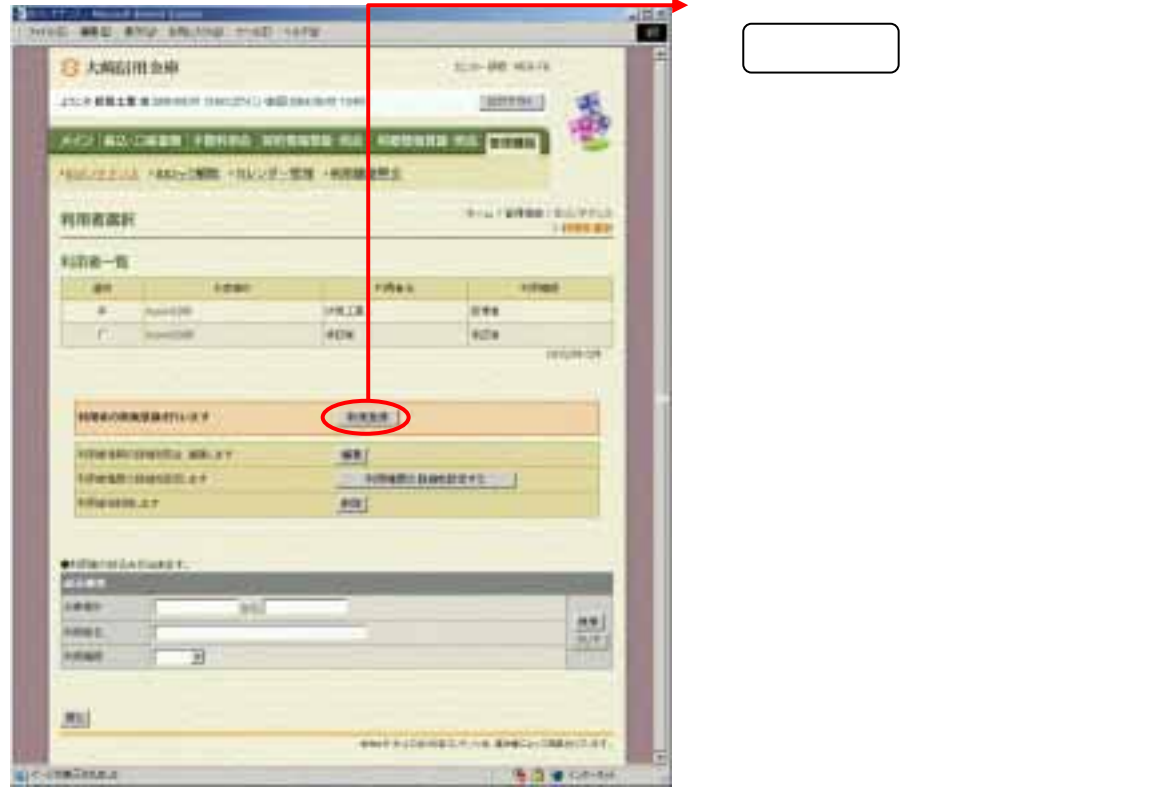

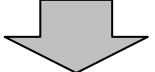

2-8

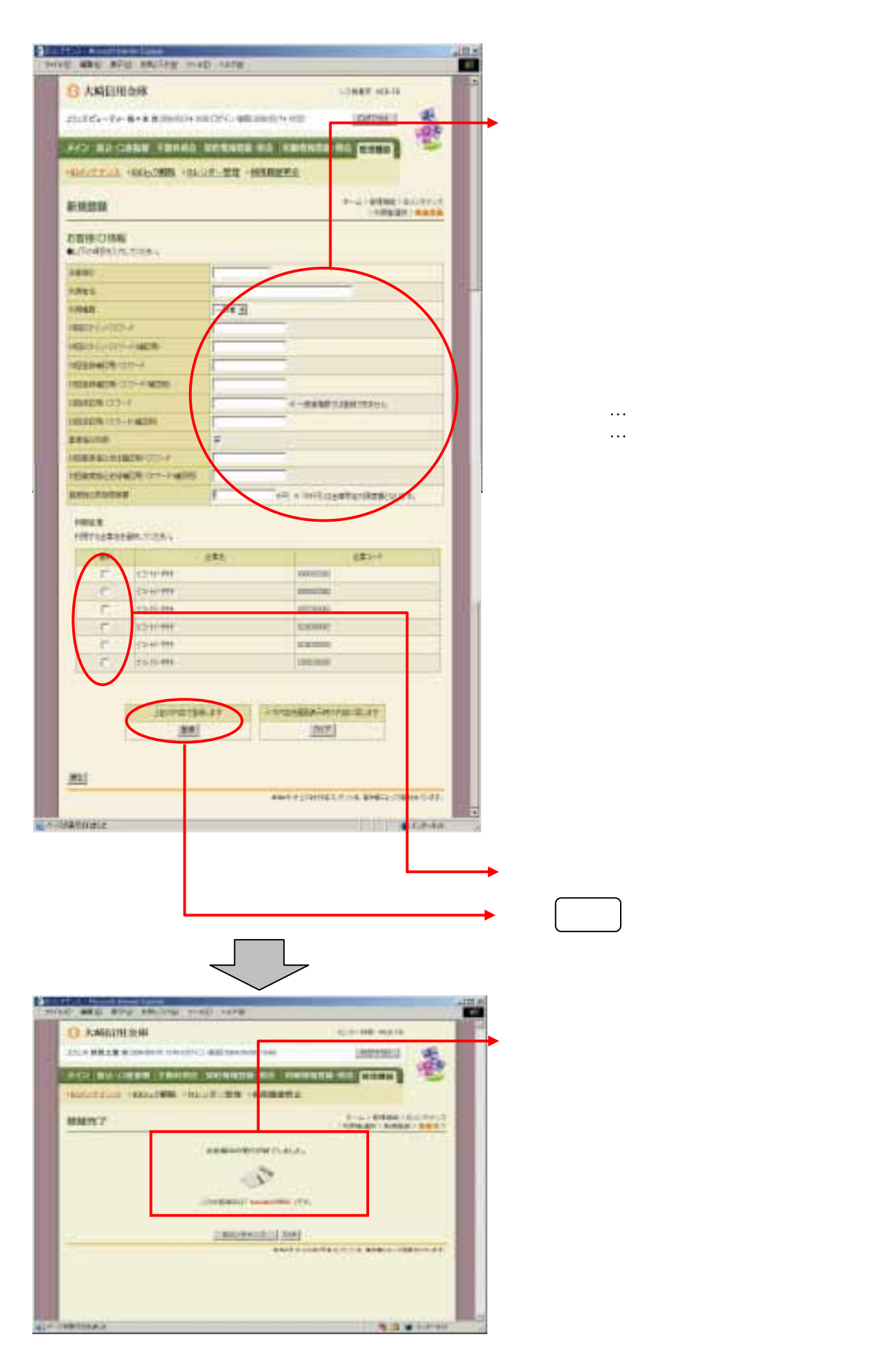

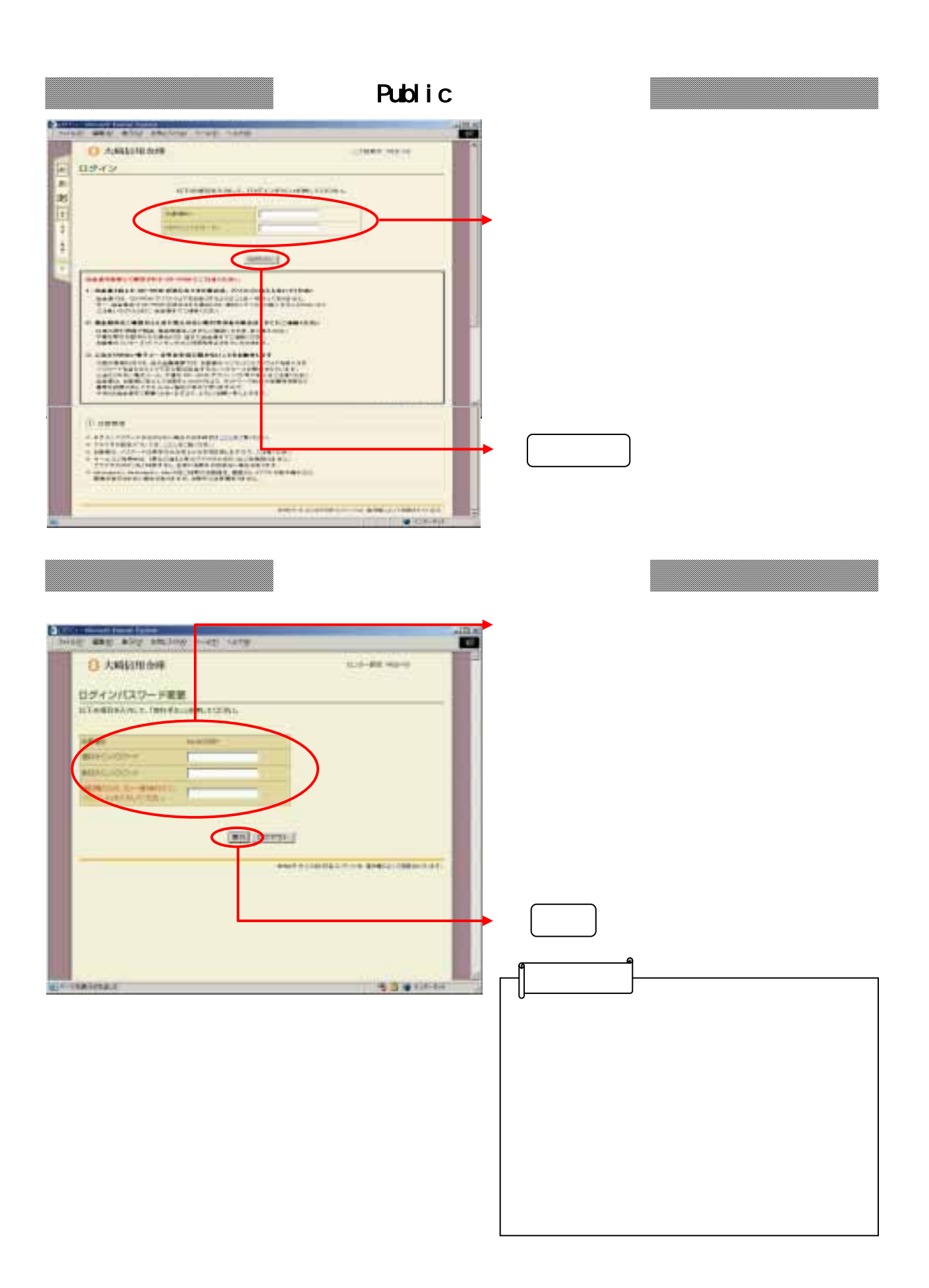

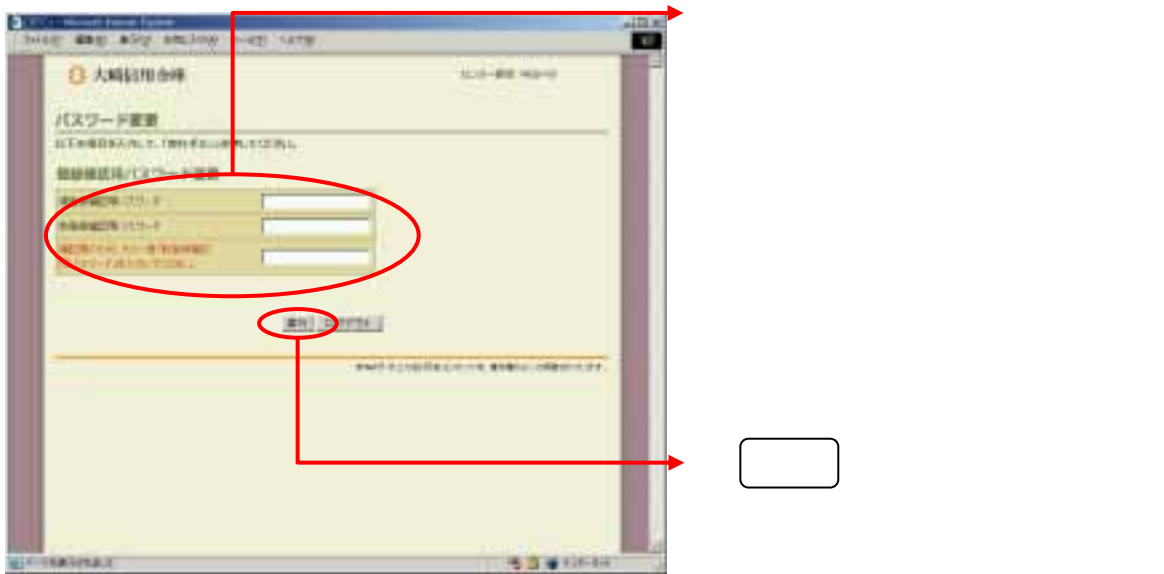

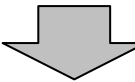

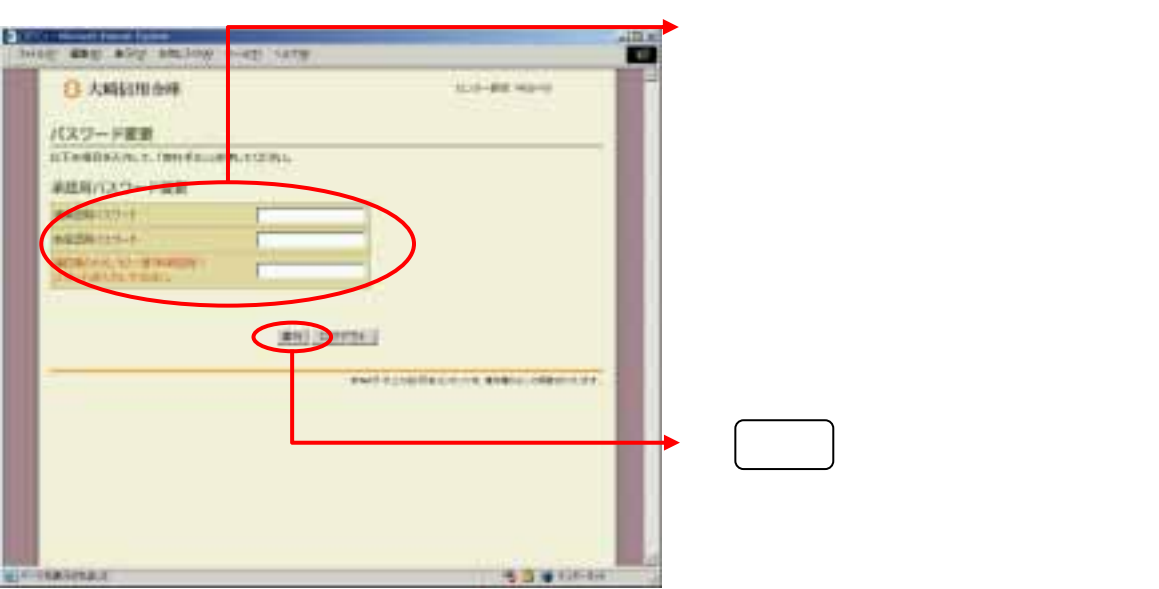

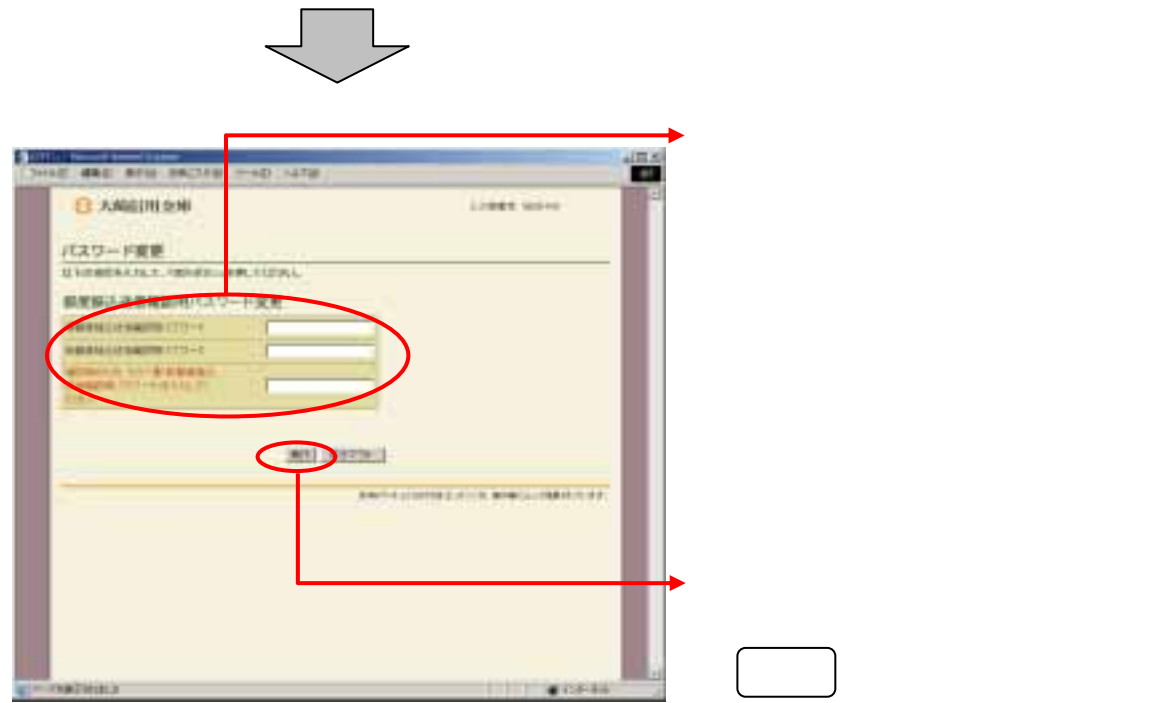

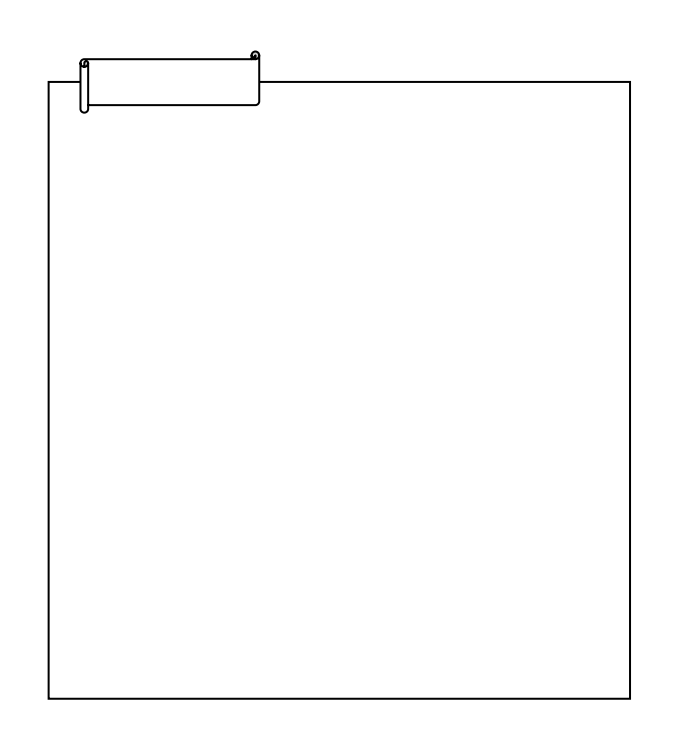